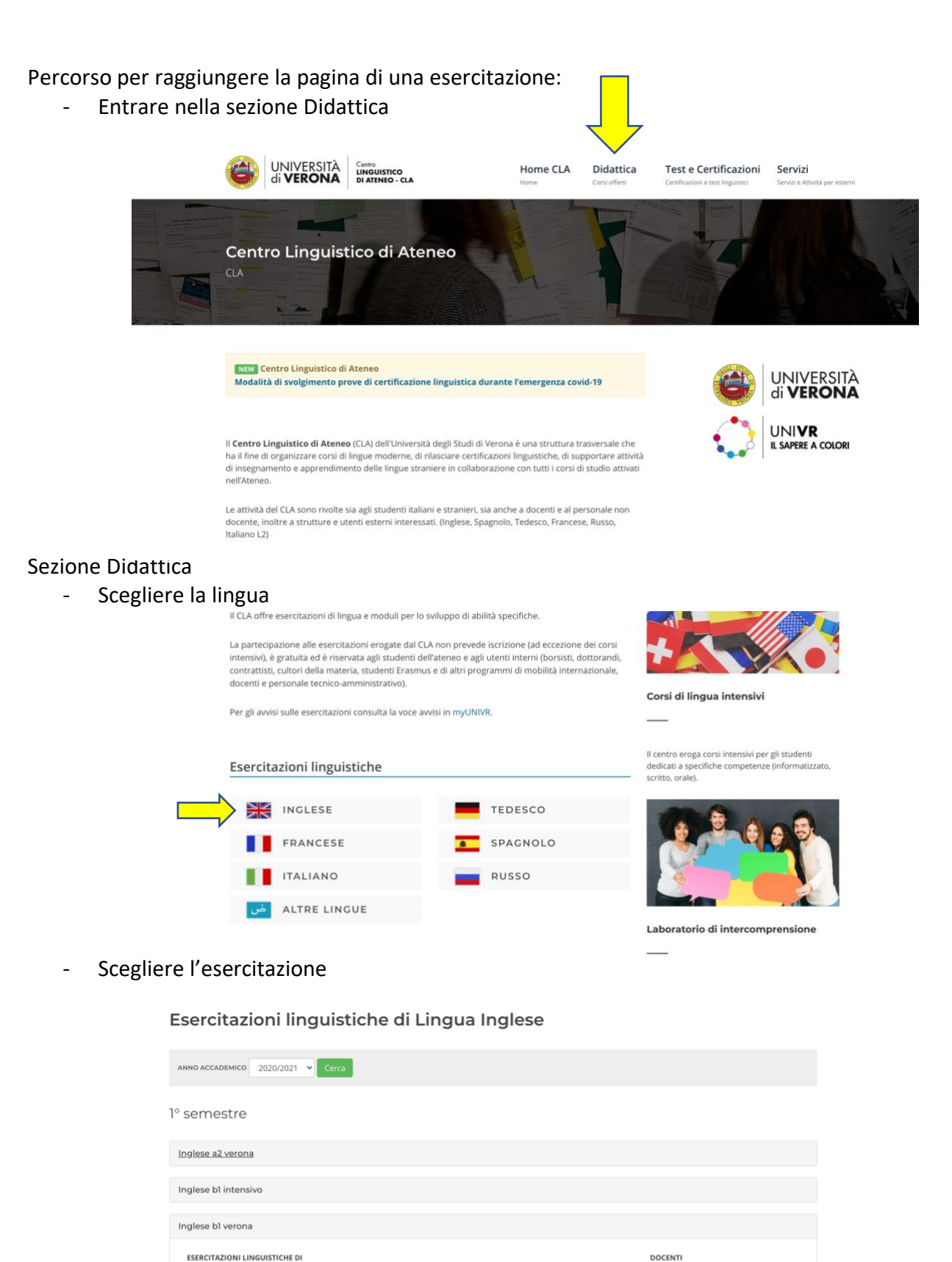

Vanessa De Marines

Susan Helen Lang

Vanessa De Marines

Sonia Tracia

Massimo Marzio

Paolo Filippetto

Sonia Tracia

Geltrude Daniela Vescio

Sonia Tracia

Inglese b1 verona [MODULO INFORMATIZZATO] (Economia)

Inglese b1 verona (MODULO INFORMATIZZATO) (Scienze umane - Gruppo 1)

Inglese b1 verona [MODULO INFORMATIZZATO] (Scienze umane - Gruppo 2)

Inglese b1 verona [MODULO INFORMATIZZATO] (Scienze umane - LISSS)

Inglese b1 verona (MODULO INFORMATIZZATO) (Culture e civiltà)

Inglese b1 verona [MODULO INFORMATIZZATO] (Scienze motorie)

Inglese b1 verona [MODULO INFORMATIZZATO] (Lingue)

Inglese b1 verona [MODULO INFORMATIZZATO] (Giurisprudenza e GEM)

Inglese b1 verona [MODULO SCRITTO/ORALE] (Culture e civiltà - Gruppo 1)

## Pagina dedicata all'esercitazione

Accedere al moodle dal pulsante "Vai su Moodle"  $\overline{a}$ 

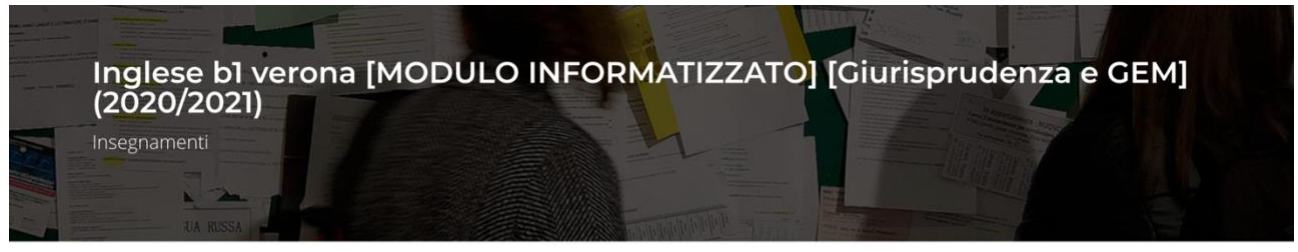

₩ > CLA > Didattica > Dettaglio Esercitazione

## Obiettivi formativi

Lo studente al termine del corso è in grado di comprendere i punti essenziali di messaggi chiari in lingua standard su argomenti familiari che affronta normalmente al lavoro, a scuola, nel tempo libero, ecc. Se la cava in molte situazioni che si possono presentare viaggiando in una regione dove si parla la lingua in questione. Sa produrre testi semplici e coerenti su argomenti che gli siano familiari o siano di suo interesse. È in grado di descrivere esperienze e avvenimenti, sogni, speranze, ambizioni, di esporre brevemente ragioni e dare spiegazioni su opinioni e progetti.

Codice insegnamento CLA002VR

Settore disciplinare CLA/ING - Lingua Inglese

Docenti Sonia Tracia

Periodo

1° semestre

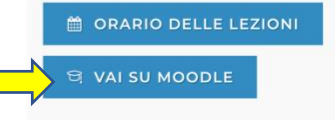